### **Cuprins**

### **Proceduri in PL/SQL**

- **1. Exceptii. Domeniul variabilelor recapitulare**
- **2. Proceduri şi funcţii**
- **3. Folosirea parametrilor în proceduri**

## RECAPITULARE

- O exceptie denumita este un fel de variabila PL/SQL.
- Pentru manipularea corecta a exceptiilor trebuie sa intelegeti:
	- domeniul
	- si vizibilitatea variabilelor exceptiilor
- Acest lucru este deosebit de important in cazul blocurilor imbricate.
- *Blocuri imbricate* exista un bloc exterior si un bloc interior.
- Blocurile pot fi imbricate pe oricate nivele, nu exista nici o restrictie in acest sens.

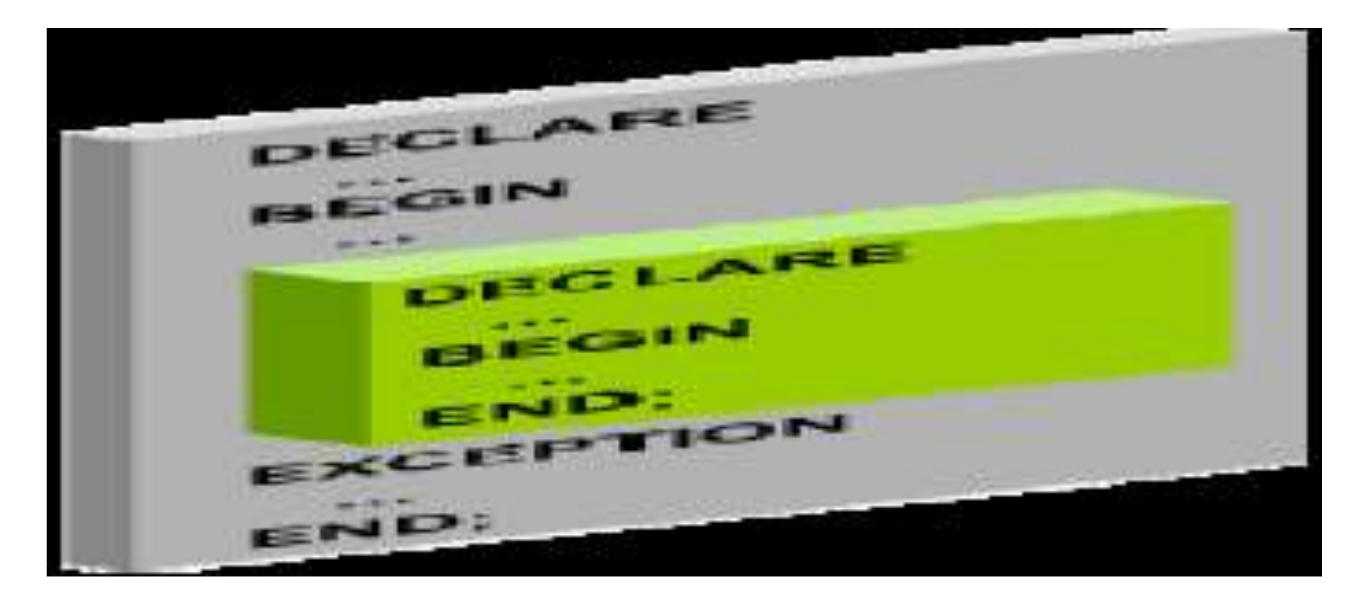

*Exemplu:*

un bloc interior – copil (reprezentat in rosu). Variabila v\_outer\_variable este declarata in blocul exterior si variabila v\_inner\_variable este declarata in blocul interior.

Un bloc exterior – parinte (reprezentat in albastru) si

#### **DECLARE**

**v\_outer\_variable VARCHAR2(20):='GLOBAL VARIABLE'; BEGIN**

#### **DECLARE**

**v\_inner\_variable VARCHAR2(20):='LOCAL VARIABLE'; BEGIN**

**DBMS\_OUTPUT.PUT\_LINE(v\_inner\_variable); DBMS\_OUTPUT.PUT\_LINE(v\_outer\_variable); END;**

**DBMS\_OUTPUT.PUT\_LINE(v\_outer\_variable); END;**

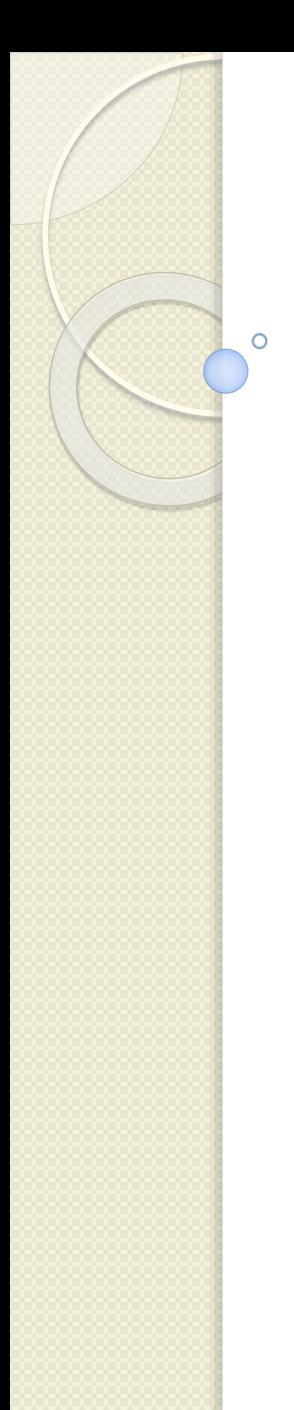

#### **ORACLE** Application Express

Home > SQL Workshop > SQL Commands

```
\nabla Autocommit Display 10 - \blacktrianglerightDECLARE
v outer variable VARCHAR2(20) := 'GLOBAL VARIABLE';
BEGIN
         DECLARE
v inner variable VARCHAR2(20):='LOCAL VARIABLE';
         BEGIN
                  DBMS OUTPUT. PUT LINE (v inner variable);
                  DBMS OUTPUT. PUT LINE (v outer variable) ;
         END:
DBMS OUTPUT. PUT LINE (v outer variable) ;
END;
Results Explain Describe Saved SQL History
```
LOCAL VARIABLE GLOBAL VARIABLE GLOBAL VARIABLE

Statement processed.

0.28 seconds

Domeniul de aplicare a unei variabile este blocul sau blocurile in care variabila este accesibila.

In PL/SQL domeniul unei variabile este blocul in care este declarata si in toate blocurile imbricate in interiorul blocului declarativ. Care este domeniul celor doua variabile declarate in exemplul anterior? Fie urmatorul *exemplu:*

#### **DECLARE**

**v\_father\_name VARCHAR2(20):='Patrick'; v\_date\_of\_birth DATE:='20-Apr-1972'; BEGIN**

#### **DECLARE**

**v\_child\_name VARCHAR2(20):='Mike';**

**BEGIN**

**DBMS\_OUTPUT.PUT\_LINE('Father''s Name:** 

#### **'||v\_father\_name);**

**DBMS\_OUTPUT.PUT\_LINE('Date of Birth:** 

**'||v\_date\_of\_birth);**

**DBMS\_OUTPUT.PUT\_LINE('Child''s Name:** 

**'||v\_child\_name);**

**END;**

**DBMS\_OUTPUT.PUT\_LINE('Date of Birth: '||v\_date\_of\_birth); END;** 02.12016 Proiectarea bazelor de date 8

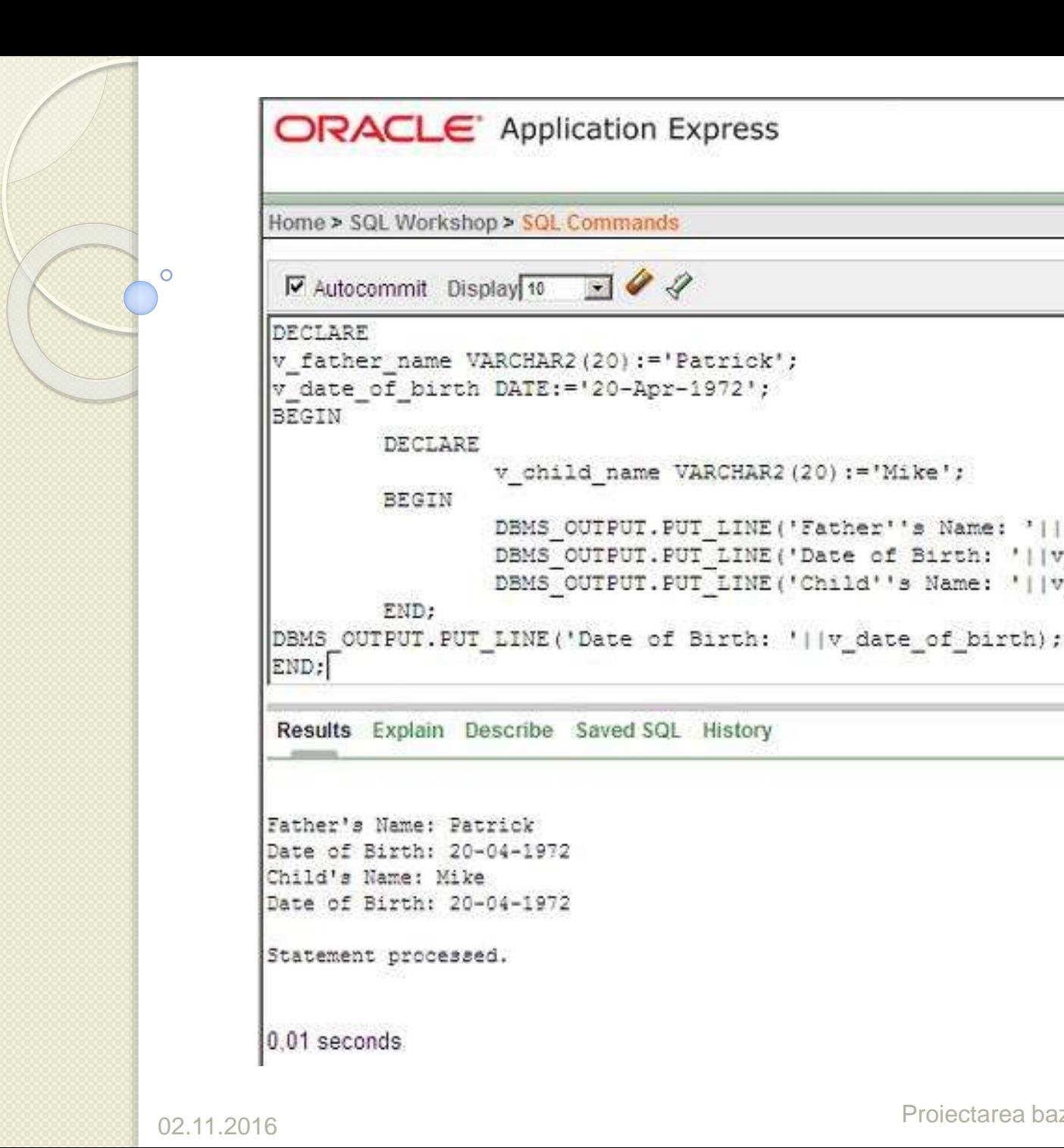

DECLARE

**BEGIN** 

END:

DBMS OUTPUT. FUT LINE ('Father''s Name: '||v father name); DBMS OUTPUT. FUT LINE ('Date of Birth: '||v date of birth); DBMS OUTPUT. FUT LINE ('Child''s Name: '||v child name);

v child name VARCHAR2(20):='Mike';

#### *De ce urmatorul cod nu va functiona corect?*

**BEGIN DECLARE CURSOR emp\_curs IS SELECT \* FROM emp; v\_emp\_rec emp\_curs%ROWTYPE; BEGIN OPEN emp\_curs; LOOP FETCH emp\_curs INTO v\_emp\_rec; EXIT WHEN emp\_curs%NOTFOUND; DBMS\_OUTPUT.PUT\_LINE(v\_emp\_rec.ename); END LOOP; END; CLOSE emp\_curs; END;**

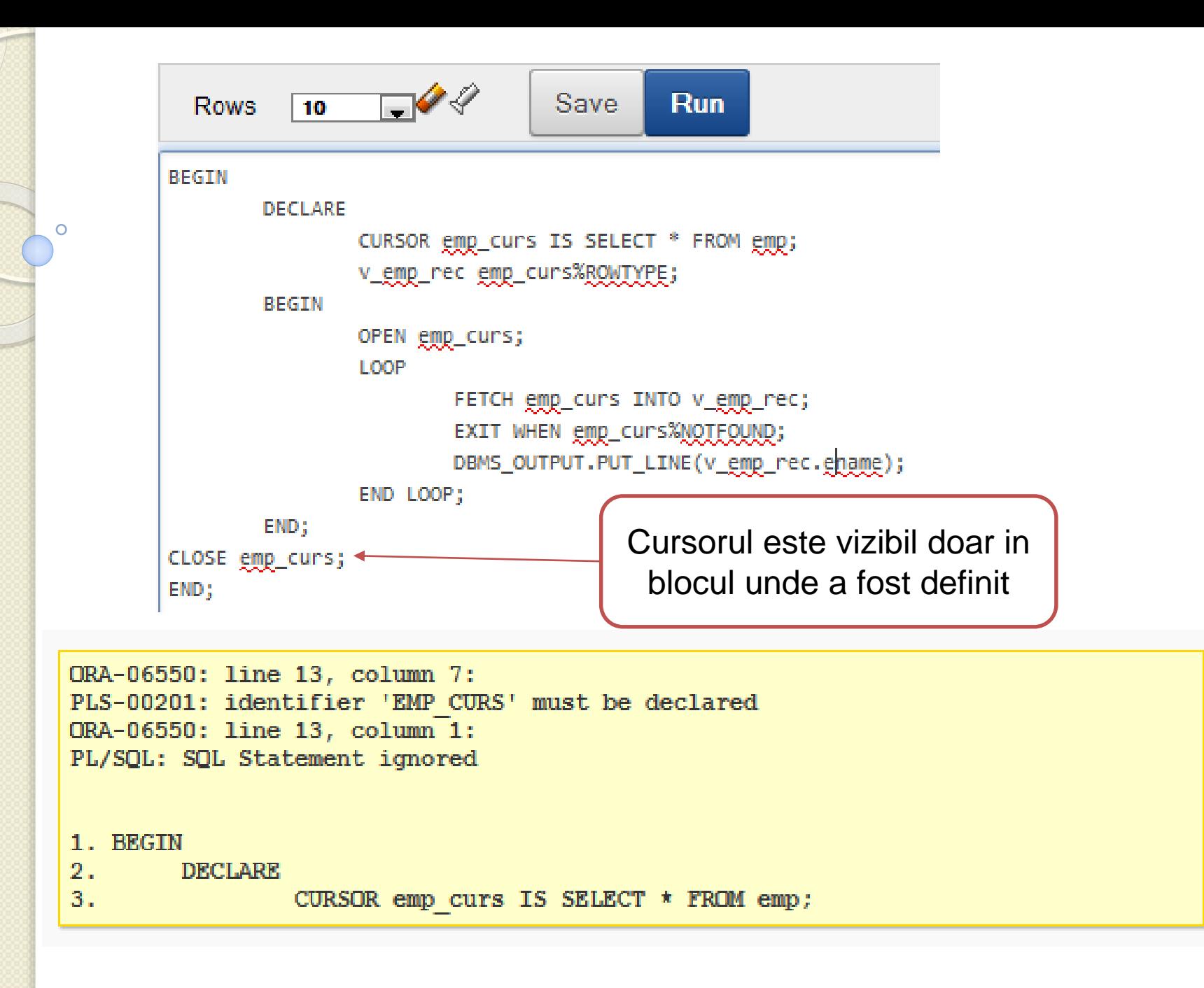

*Urmatorul cod va functiona corect? Justificati.*

**DECLARE CURSOR emp\_curs IS SELECT \* FROM emp; BEGIN OPEN emp\_curs; DECLARE v\_emp\_rec emp\_curs%ROWTYPE; BEGIN LOOP FETCH emp\_curs INTO v\_emp\_rec; EXIT WHEN emp\_curs%NOTFOUND; DBMS\_OUTPUT.PUT\_LINE(v\_emp\_rec.ename); END LOOP; END; CLOSE emp\_curs; END;**

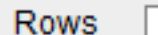

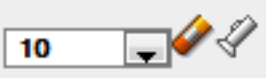

#### **DECLARE**

CURSOR emp\_curs IS SELECT \* FROM emp;

#### **BEGIN**

END;

OPEN emp\_curs;

#### **DECLARE**

v\_emp\_rec emp\_curs%ROWTYPE;

#### **BEGIN**

#### LOOP

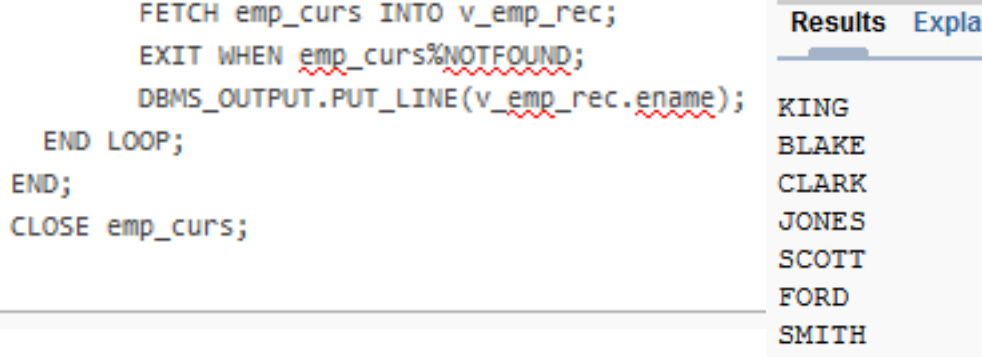

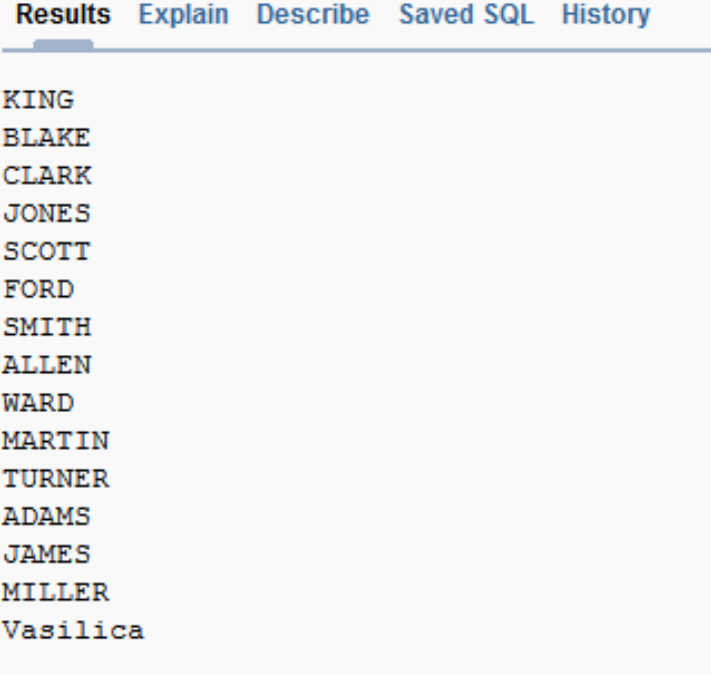

#### Statement processed.

#### 0.02 seconds

#### *Cum rezolva PL/SQL denumirile de variabile – recapitulare* Atunci cand referiti numele unei variabile intr-un bloc, PL/SQL cauta mai intai sa vada daca o variabila cu acel nume a fost declarata in blocul respectiv (variabila locala). Daca nu o gaseste, PL/SQL cauta in blocul exterior etc. **DECLARE -- outer block v\_outervar VARCHAR2(20); BEGIN DECLARE -- middle-level block v\_middlevar VARCHAR2(20); BEGIN BEGIN -- innermost block v\_outervar := 'Joachim'; v\_middlevar := 'Chang'; END; END; END;**

*Manipularea exceptiilor in blocurile imbricate*

### *Puteti trata exceptia prin*:

- Manipularea ei in blocul in care apare
- Propagarea ei in mediul apelant (care poate fi un bloc de un nivel superior)

### *Propagarea exceptiilor catre blocul exterior*

- Daca se produce o exceptie in sectiunea executabila a blocului interior si nu este nici un manipulator de exceptie corespunzator, blocul PL/SQL se incheie cu esec si exceptia este propagata in blocul exterior.
- In urmatorul exemplu apare o exceptie in timpul executiei blocului interior.
- Sectiunea de exceptie a blocului interior nu reuseste sa trateze exceptia.
- Blocul interior se incheie fara succes si PL/SQL propaga exceptia catre blocul exterior.
- Sectiunea de exceptie a blocului exterior manipuleaza cu success exceptia.  $02.11.2016$  Projectarea bazelor de date  $16$

**DECLARE -- outer block e\_no\_rows EXCEPTION; BEGIN BEGIN -- inner block IF ... THEN RAISE e\_no\_rows; -- exception occurs here … END; … -- Remaining code in outer block's executable … -- section is skipped EXCEPTION WHEN e\_no\_rows THEN -- outer block handles the exception …**

**END;**

- Daca PL/SQL produce o exceptie si blocul curent nu are un manipulator pentru acea exceptie, acea exceptie se propaga succesiv blocurilor exterioare pana cand este gasit un manipulator.
- Atunci cand exceptia se propaga catre blocul exterior, operatiile executabile ramase sunt ignorate, nu se mai executa.
- Un avantaj al acestui lucru este ca puteti sa adaugati instructiuni care necesita propriile manipulari de erori in propriile blocuri, in timp ce pastram manipularile exceptiilor mai generale (de exemplu WHEN OTHERS) pentru blocul apelant.

*Exemplu – propagarea exceptiilor predefinite dintr-un subbloc* **DECLARE v\_last\_name emp.ename%TYPE; BEGIN BEGIN SELECT ename INTO v\_last\_name FROM emp WHERE empno = 999; DBMS\_OUTPUT.PUT\_LINE('Message 1'); EXCEPTION WHEN TOO\_MANY\_ROWS THEN DBMS\_OUTPUT.PUT\_LINE('Message 2'); END; DBMS\_OUTPUT.PUT\_LINE('Message 3'); EXCEPTION WHEN OTHERS THEN DBMS\_OUTPUT.PUT\_LINE('Message 4'); END; Employee\_id 999 nu exista. Ce se afiseaza atunci cand este executat**

**codul anterior?**

Proiectarea bazelor de date 19

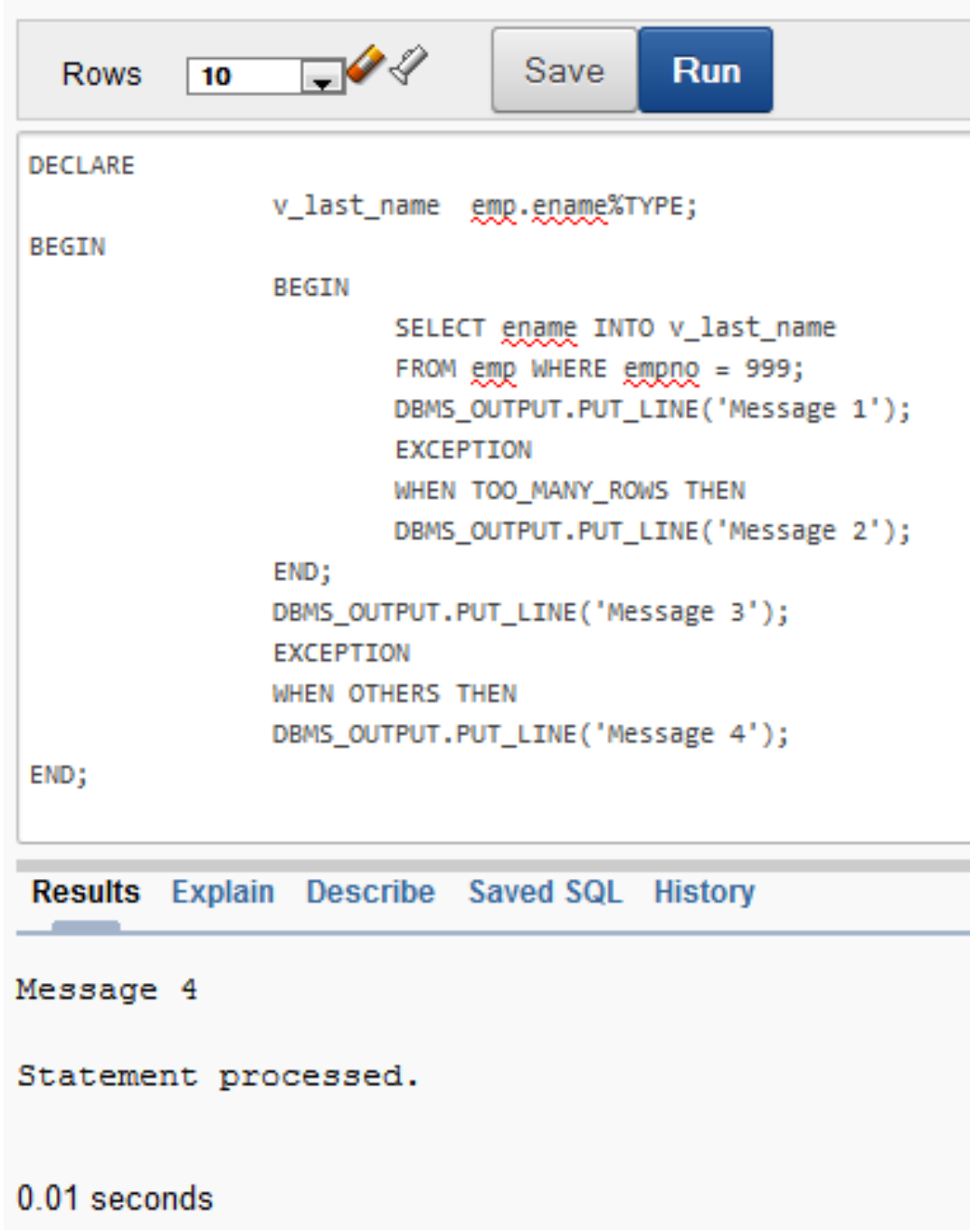

 $\circ$ 

### *Domeniul de aplicare al numelor de exceptii*

- Exceptiile predefinite ale serverului Oracle cum ar fi *NO\_DATA\_FOUND*, *TOO\_MANY\_ROWS* si *OTHERS* nu sunt declarate de catre programator. Pot fi produse in orice bloc si manipulate in orice bloc.
- Exceptiile denumite de utilizator sunt declarate de programator ca variabile de tipul EXCEPTION. Ele respecta aceleasi reguli ca si celelalte variabile.
- Prin urmare, o exceptie definita de utilizator declarata intr-un bloc interior nu poate fi referita in sectiunea de exceptie a unui bloc exterior.

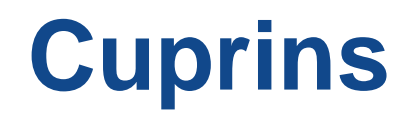

- **1. Exceptii. Domeniul variabilelor recapitulare**
- **2. Proceduri şi funcţii**
- **3. Folosirea parametrilor în proceduri**

Ō

# 2. Proceduri

### **Crearea procedurilor**

- Am studiat cum sa scriem si sa executam *blocuri PL/SQL anonime*.
- Blocurile anonime sunt scrise ca parte a programului aplicatie.
- Acum vom studia cum sa creem, sa executam si sa administram *subprogramele PL/SQL*.
- Acestea sunt stocate in baza de date, oferind multe beneficii cum ar fi o mai buna securitate si rapiditate.

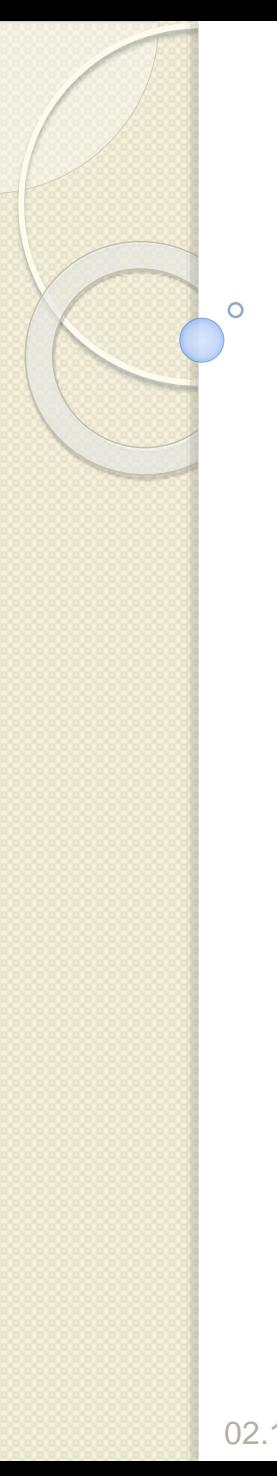

## 2. Proceduri

Sunt doua tipuri de *subprograme PL/SQL*:

- *1. Proceduri*
- *2. Functii*

*Diferenta dintre blocuri anonime si subprograme*

- **Blocurile anonime –** sunt *blocuri executabile PL/SQL fara nume*.
- Deoarece sunt nedenumite, ele nu pot fi nici reutilizate sau stocate in baza de date pentru o folosire ulterioara.

### *Diferenta dintre blocuri anonime si subprograme*

- **Subprogramele** procedurile si functiile sunt *blocuri PL/SQL denumite*.
- Sunt cunoscute sub denumirea de subprograme.
- Aceste subprograme sunt compilate si stocate in baza de date.
- Structura blocului unui subprogram este asemanatoare cu structura unui bloc anonim.
- In timp ce subprogramele pot fi partajate in mod explicit, implicit este de a le face private schemei proprii.

Mai tarziu *subprogramele devin blocuri in constructia pachetelor si triggerelor (declansatorilor)*.

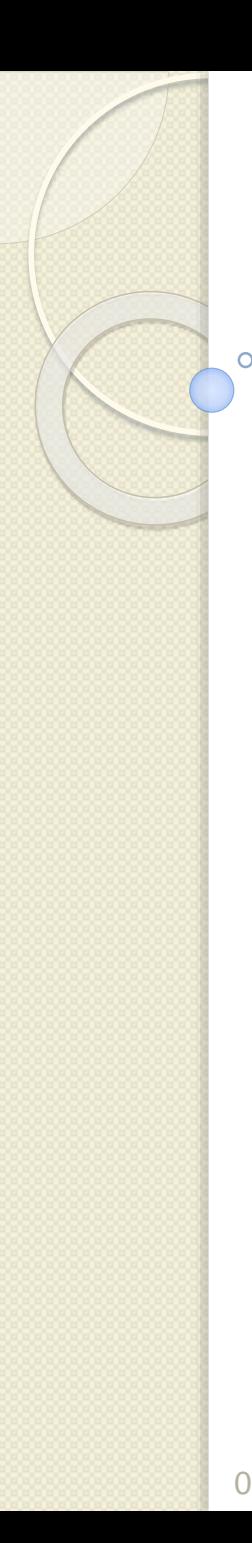

### Anonymous Blocks

**DECLARE (Optional)** *Variables, cursors, etc.;* **BEGIN (Mandatory)** *SQL and PL/SQL statements;* **EXCEPTION (Optional)** *WHEN exception-handling actions;* **END; (Mandatory)**

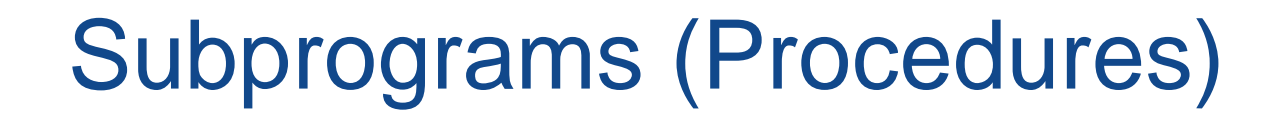

**CREATE [OR REPLACE] PROCEDURE name [parameters] IS|AS (Mandatory)** *Variables, cursors, etc.; (Optional)* **BEGIN (Mandatory)** *SQL and PL/SQL statements;* **EXCEPTION (Optional)** *WHEN exception-handling actions;* **END [name]; (Mandatory)**

### Blocuri anonime si subprograme

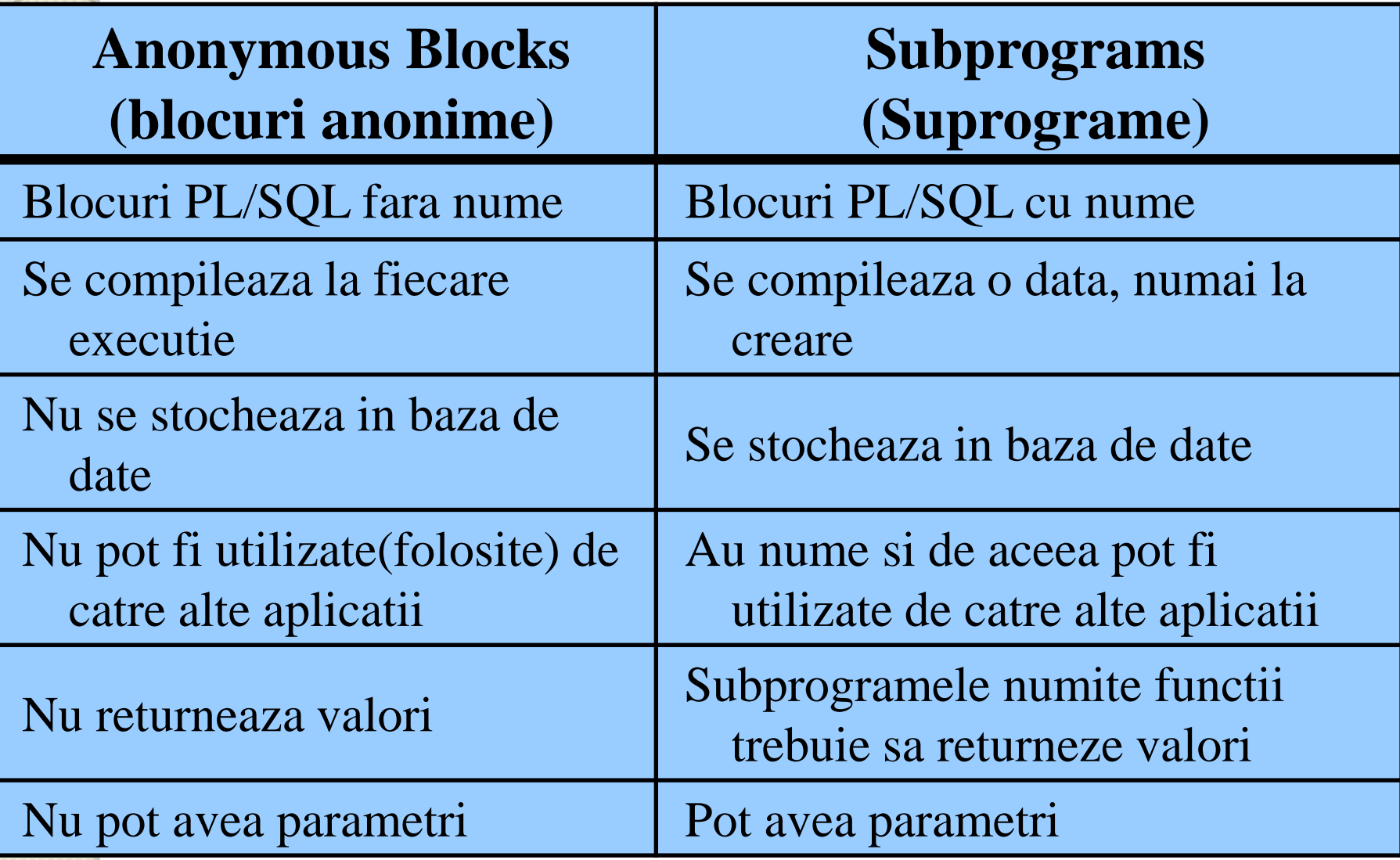

## Avantajele folosirii subprogramelor

Procedurile si functiile au multe avantaje ca urmare a modularizarii codului:

### *1. Intretinere usoara*:

Modificarile este suficient sa se faca o data pentru a imbunatati mai multe aplicatii si pentru a minimiza testele

#### *2. Reutilizarea codului*:

Subprogramele sunt puse intr-un singur loc. Odata compilate si validate, pot utilizate si reutilizate in oricate aplicatii.

### Avantajele folosirii subprogramelor

#### *3. Imbunatateste securitatea datelor*:

Accesul indirect la obiectele bazei de date este permis de acordarea privilegiilor de securitate asupra subprogramelor. Implicit, subprogramele functioneaza cu privilegiile proprietarului, nu cu cele ale utilizatorului.

#### *4. Integritatea datelor*:

Actiunile pot fi grupate intr-un bloc si sunt executate impreuna sau deloc.

## Avantajele folosirii subprogramelor

### *5. Imbunatatirea performantelor*:

- Puteti refolosi codul PL/SQL compilat, care este stocat in zona cache SQL de partajare.
- Subsecventele care apeleaza subprogramul evita recompilarea codului.
- De asemenea, multi utilizatori pot imparti o singura copie a codului unui subprogram din memorie.
- *6. Imbunatatirea claritatii codului*:
- Prin utilizarea unor nume si conventii adecvate pentru a descrie actiunea subprogramului, puteti reduce necesarul de comentarii si spori claritatea codului. date 32

### In concluzie, procedurile si functiile:

- Sunt blocuri PL/SQL denumite
- Sunt numite subprograme PL/SQL
- Au structuri de bloc asemanatoare blocurilor anonime:
	- Parametri optionali
	- Sectiune declarativa optionala (dar cuvantul cheie *DECLARE* se schimba in *IS* sau *AS*)
	- Sectiune executabila obligatorie
	- Sectiune optionala de manipulare a exceptiilor

### Proceduri

- *O procedura este un bloc PL/SQL cu nume care poate accepta parametri*
- In general, puteti folosi o procedura pentru a realiza o actiune (uneori numita "efect secundar")
- O procedura este compilata si stocata in baza de date ca un obiect din schema
	- Este prezentata in USER\_OBJECTS ca un obiect de tip PROCEDURE
	- Mai multe detalii sunt prezentate in USER\_PROCEDURES
- Codul PL/SQL detaliat este in USER\_SOURCE Proiectarea bazelor de date 34

Sintaxa pentru crearea procedurilor

**CREATE [OR REPLACE] PROCEDURE**  *procedure\_name* **[(parameter1 [mode1] datatype1, parameter2 [mode2] datatype2, . . .)] IS|AS**

**procedure\_body;**

 $\circ$ 

- Parametrii sunt optionali
- Modul implicit este IN
- Tipul de date poate fi atat explicit (de exemplu VARCHAR2) cat si implicit cu %TYPE
- Corpul de instructiuni este asemanator cu cel al unui bloc anonim.
- Folositi CREATE PROCEDURE urmat de nume, parametrii optionali si unul din cuvintele cheie IS sau AS
- Adaugati optiunea OR REPLACE pentru a suprascrie o procedura existenta
- Scrieti un bloc PL/SQL care contine variabile locale, un BEGIN si un END (sau END procedure\_name)

**CREATE [OR REPLACE] PROCEDURE procedure\_name [(parameter1 [mode] datatype1, parameter2 [mode] datatype2, ...)] IS|AS [local\_variable\_declarations; …] BEGIN**

**…**

**END [procedure\_name];**

### *Exemplu*

In urmatorul exemplu, procedura **add\_dept** insereaza un departament nou care are **deptno** = 280 si **dname =** ST-Curriculum. Procedura declara in sectiunea declarativa doua variabile *v\_dept\_id* si *v\_dept\_name*.

### **CREATE OR REPLACE PROCEDURE add\_dept IS v\_dept\_id dept.deptno%TYPE; v\_dept\_name dept.dname%TYPE;**

#### **BEGIN add\_dept; v\_dept\_id :=280; v\_dept\_name :='ST-Curriculum'; INSERT INTO dept(deptno,dname) VALUES(v\_dept\_id,v\_dept\_name); DBMS\_OUTPUT.PUT\_LINE('Inserted '||SQL%ROWCOUNT ||'row'); END;**

Partea declarativa a procedurii incepe imediat dupa declararea procedurii si nu incepe cu cuvantul cheie DECLARE.

Aceasta procedura foloseste atributul de cursor *SQL%ROWCOUNT* pentru a verifica daca randul a fost inserat cu succes.

*SQL%ROWCOUNT* returneaza 1 in acest caz.

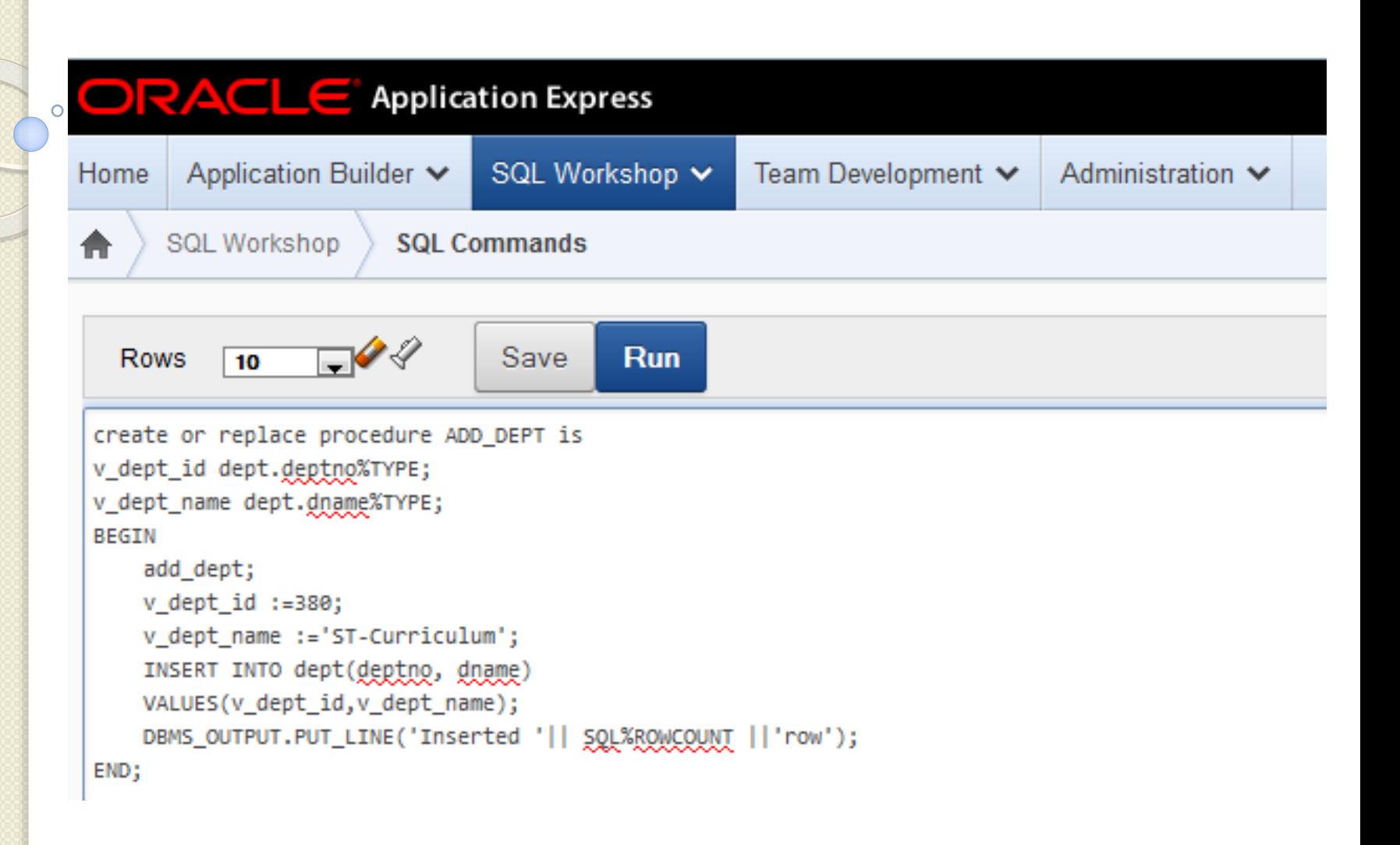

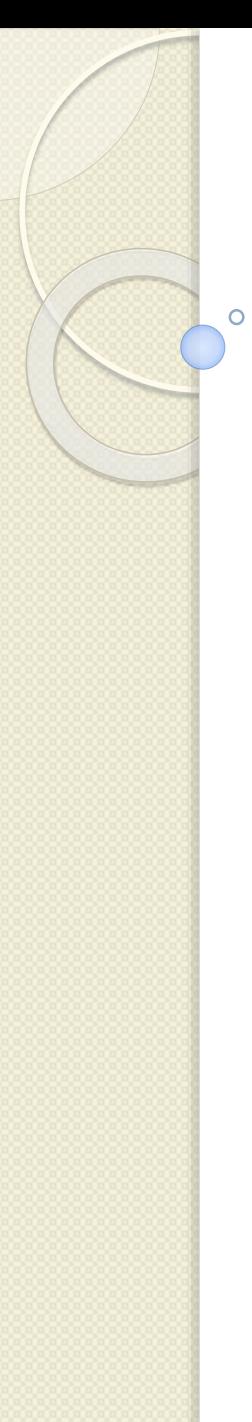

### Proceduri care se apeleaza

O procedura se poate apela din:

- *1. Un bloc anonim*
- *2. Alta procedura*
- *3. O aplicatie apelanta*

### *Observatie:*

Nu puteti apela o procedura din interiorul unei instructiuni SQL cum ar fi SELECT.

Pentru a executa o procedura in Oracle Application Express, scrieti si rulati un mic bloc anonim care apeleaza procedura. *Exemplu:* **CREATE OR REPLACE PROCEDURE add\_dept IS ... BEGIN add\_dept; SELECT deptno, dname FROM dept WHERE deptno=280; END;** Instructiunea SELECT din final confirma faptul ca randul a fost inserat cu succes.

Corectarea erorilor in instructiunile CREATE PROCEDURE

- Daca sunt erori de compilare, Application Express le afiseaza in partea de afisare a ferestrei de comenzi **PL/SQL**.
- Trebuie sa editam codul sursa pentru a corecta erorile.
- Procedura este inca creata chiar daca contine erori.

Corectarea erorilor in instructiunile CREATE PROCEDURE

Dupa ce am corectat erorile, este necesar sa recream procedura.

Sunt doua modalitati de a face acest lucru:

- 1. Folosirea unei instructiuni CREATE or REPLACE PROCEDURE pentru a rescrie codul existent (metoda cea mai folosita)
- 2. Eliminarea procedurii mai intai (DROP) si apoi executarea instructiunii CREATE PROCEDURE (mai putin folosita)

• Dupa ce procedura a fost creata cu succes, definitia ei ar trebui salvata daca doriti sa-i modificati codul ulterior.

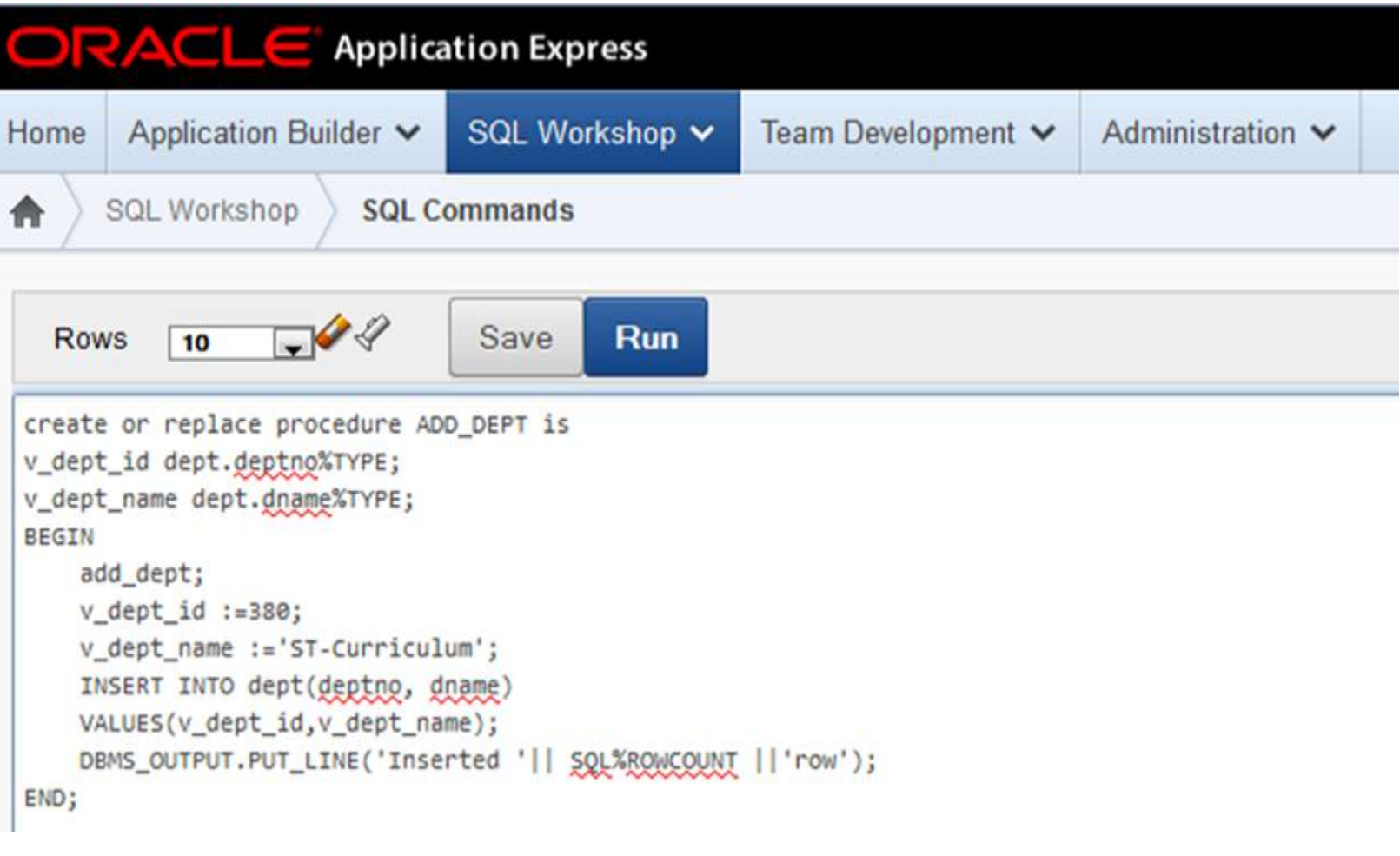

In Application Express in fereastra de comenzi **SQL** faceti click pe SAVE si introduceti un nume si o descriere optionala pentru codul vostru.

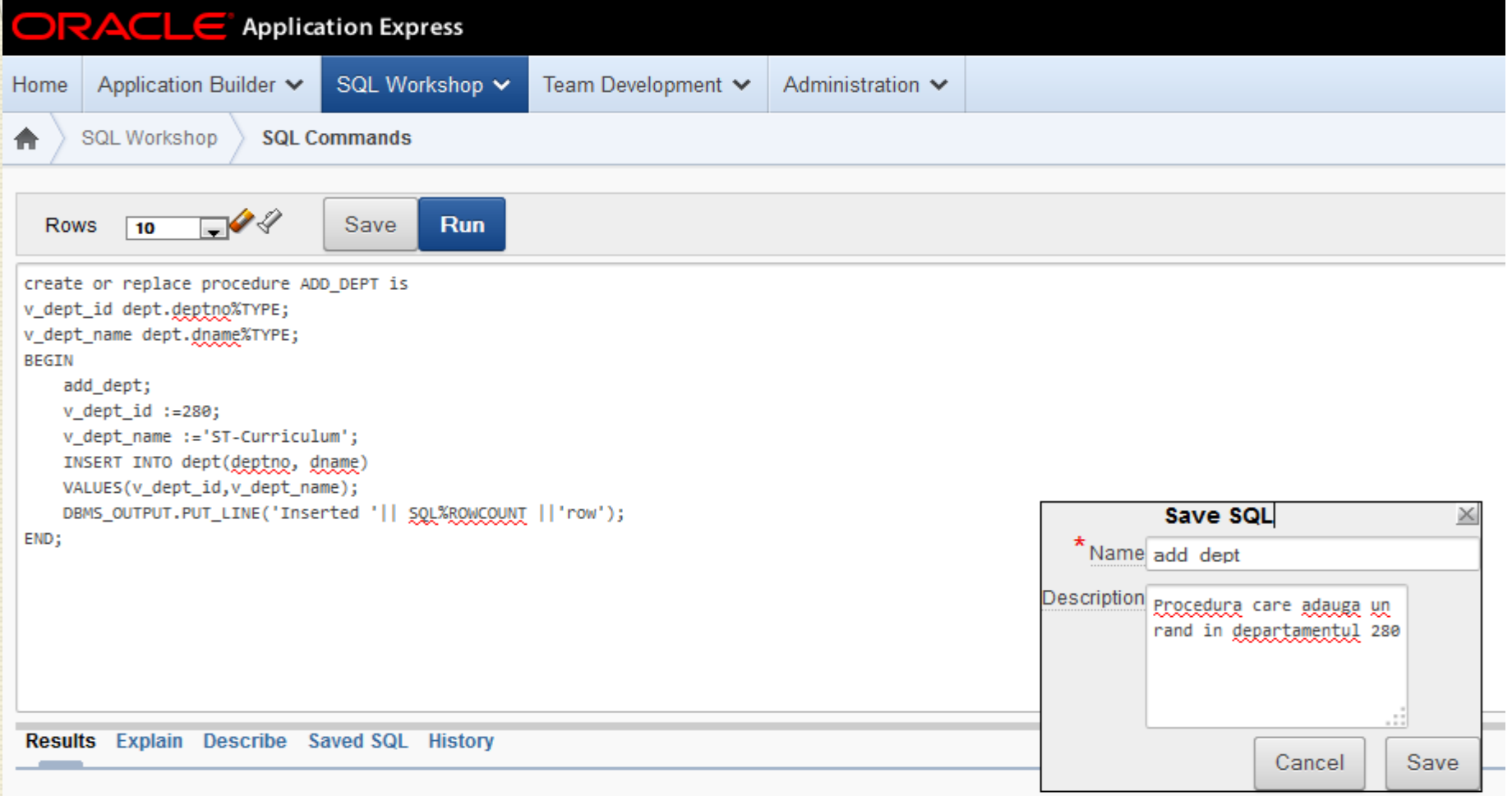

Procedure created.

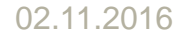

#### Puteti vizualiza si reincarca codul ulterior facand click pe butonul *Saved SQL* in fereastra de comenzi SQL.

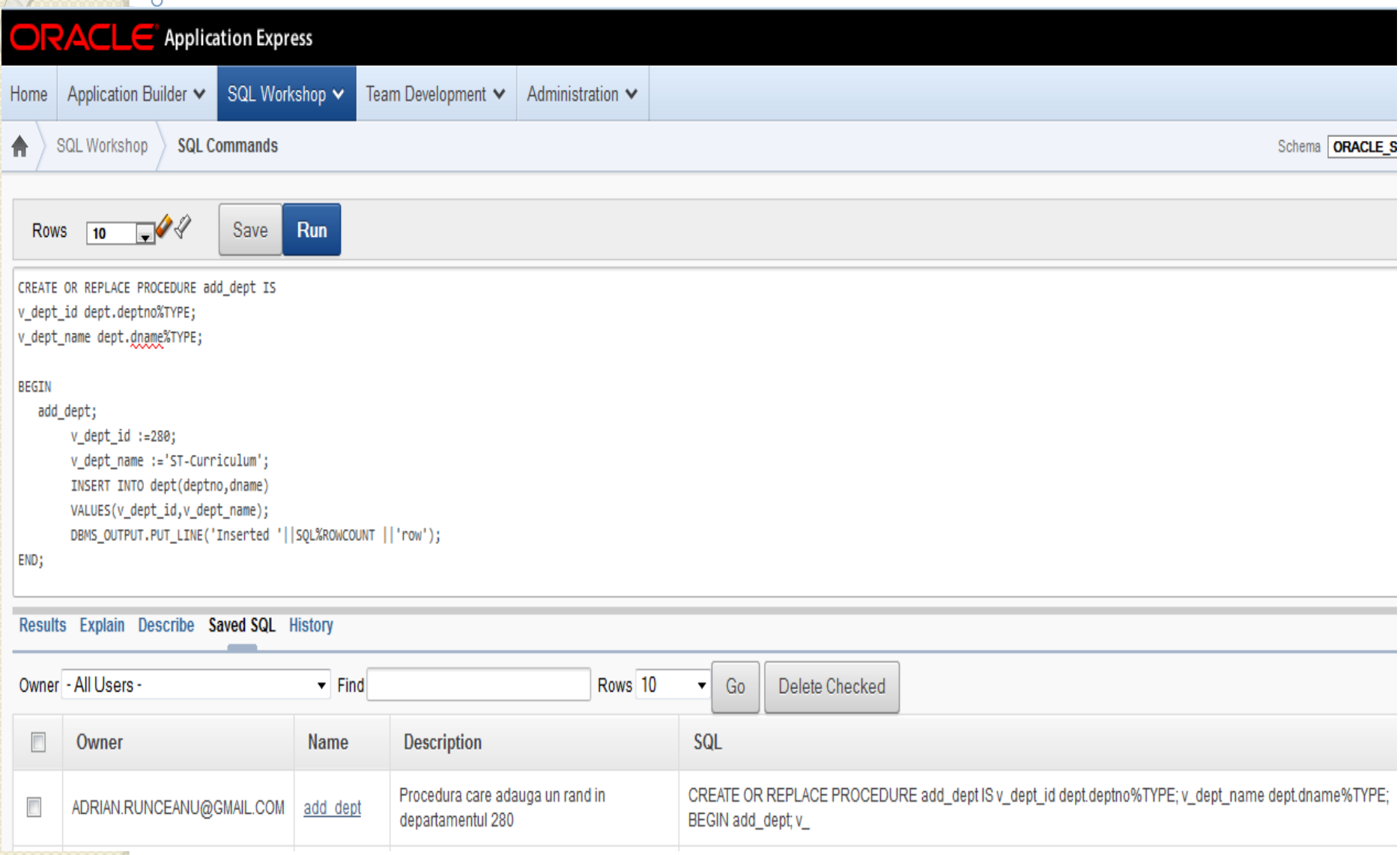

## **Cuprins**

**1. Determinarea domeniului variabilelor - recapitulare 2. Proceduri şi funcţii 3. Folosirea parametrilor în proceduri**

Ō

## Folosirea parametrilor in proceduri

- Pentru a face procedurile mai flexibile, este important sa oferim date variate procedurii prin intermediul parametrilor de intrare.
- Rezultatele calculate pot fi returnate prin folosirea parametrilor OUT sau IN OUT.

 $\circ$ 

# **Ce sunt parametrii?** Folosirea parametrilor in proceduri

- *Parametrii transmit si comunica date intre apelant si subprogram.*
- Parametri sunt *variabile speciale ale caror valori de intrare sunt initializate de mediul apelant atunci cand subprogramul este apelat, iar rezultatele sunt returnate mediului apelant.*

## Folosirea parametrilor in proceduri

#### **Ce sunt parametrii?**

- Prin conventie, parametrii sunt numiti adesea cu prefixul "p\_".
- Parametri sunt referiti de obicei ca argumente.
- In orice caz, argumentele sunt mult mai adecvate ca valori reale atribuite variabilelor parametri atunci cand subprogramul este apelat.
- *Chiar daca parametrii sunt un fel de variabile, parametrii de tip IN se comporta ca si constante si nu pot fi schimbati de subprogram.*

```
Crearea procedurilor cu parametri
     Urmatorul exemplu prezinta o procedura cu 2 
  parametri. 
  Se creeaza procedura raise_salary in baza de date. 
 Apoi se executa procedura transmitandu-i valorile 
  176 si 10 pentru cei doi parametri.
CREATE OR REPLACE PROCEDURE raise_salary
(p_id IN my_emp.empno%TYPE, p_percent IN 
  NUMBER)
IS
BEGIN
UPDATE my_employees
SET sal = sal * (1 + p_percent/100)
WHERE empno = p_id;
END raise_salary;
```
**BEGIN raise\_salary(176,10); END;** 02.11.2016 Proiectarea bazelor de date <sup>52</sup>

## Apelarea procedurilor cu parametri

- Se foloseste numele procedurii si valorile parametrilor ca in exemplul anterior.
- Argumentele trebuie sa fie in aceeasi ordine in care sunt declarate in procedura.
- Pentru ca o procedura sa fie apelata de catre alta procedura, se foloseste un apel direct in partea executabila a blocului.

*Exemplu* **CREATE OR REPLACE PROCEDURE process\_employees IS CURSOR emp\_cursor IS SELECT empno FROM my\_employees; BEGIN FOR v\_emp\_rec IN emp\_cursor LOOP raise\_salary(v\_emp\_rec.empno, 10); END LOOP; COMMIT; END process\_employees;**

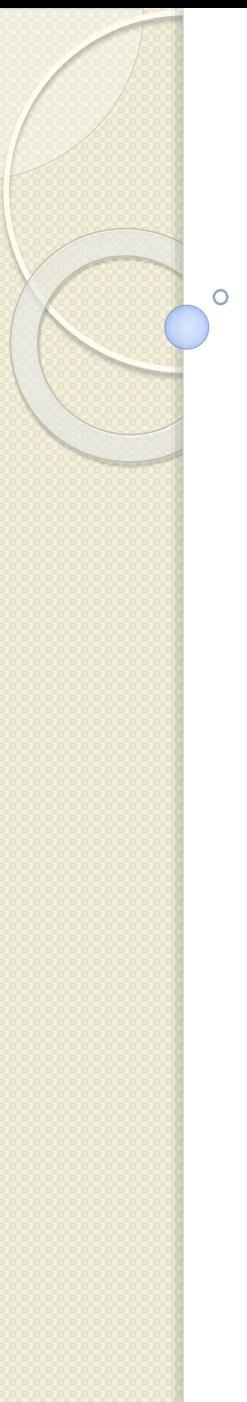

### Tipuri de parametri

- Sunt doua tipuri de parametri:
	- **1. formali**
	- **2. actuali**
- Un parametru cu nume declarat in antetul procedurii este numit *parametru formal*.
- Parametrul corespunzator de la apel se numeste *parametru actual*.

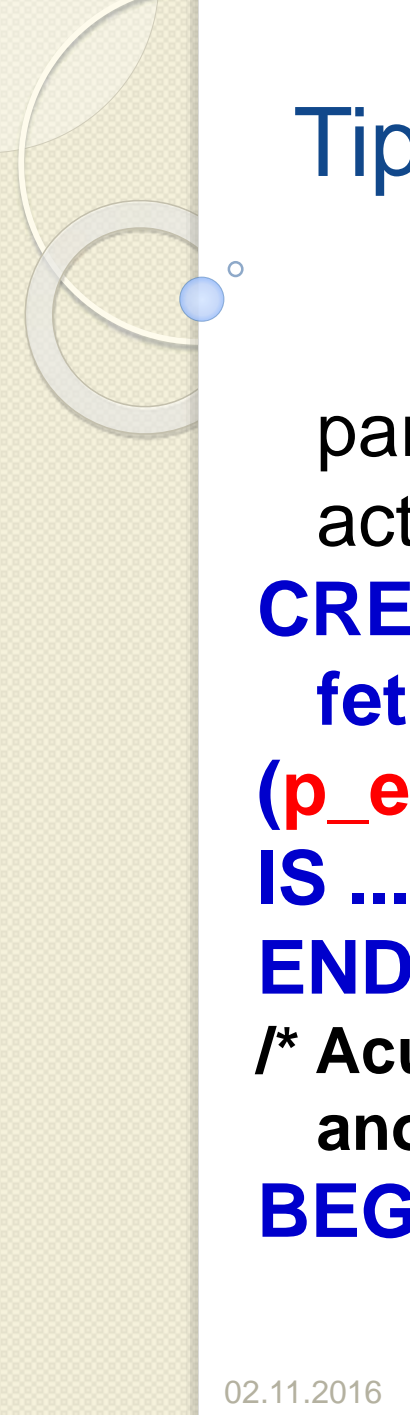

### Tipuri de parametri

In urmatorul exemplu puteti spune ce parametru este formal si ce parametru este actual? **CREATE OR REPLACE PROCEDURE fetch\_emp (p\_emp\_id IN employees.empno%TYPE) END; /\* Acum se face apelul procedurii dintr-un bloc anonim \*/**

**BEGIN fetch\_emp(v\_emp\_id); END;**

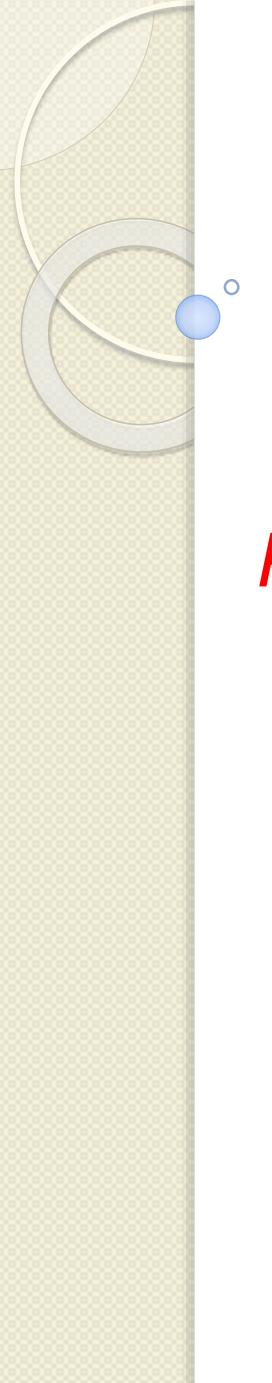

### Parametrii formali

*Parametrii formali sunt variabile care sunt declarate in lista de parametri a specificatiei subprogramului.* 

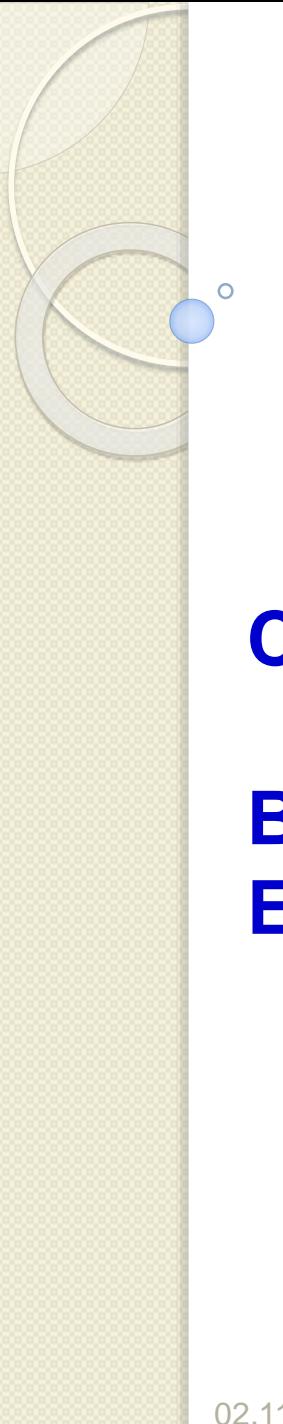

## Parametrii formali

In urmatorul exemplu, in procedura *raise\_sal*, identificatorii *p\_id* si *p\_sal* reprezinta parametri formali.

- **CREATE PROCEDURE raise\_sal (p\_id IN NUMBER, p\_sal IN NUMBER) IS**
- **BEGIN…**
- **END raise\_sal;**

Observati ca tipurile de date ale parametrilor formali nu au dimensiuni.

De exemplu, *p\_sal* este de tip NUMBER si nu NUMBER(6,2).

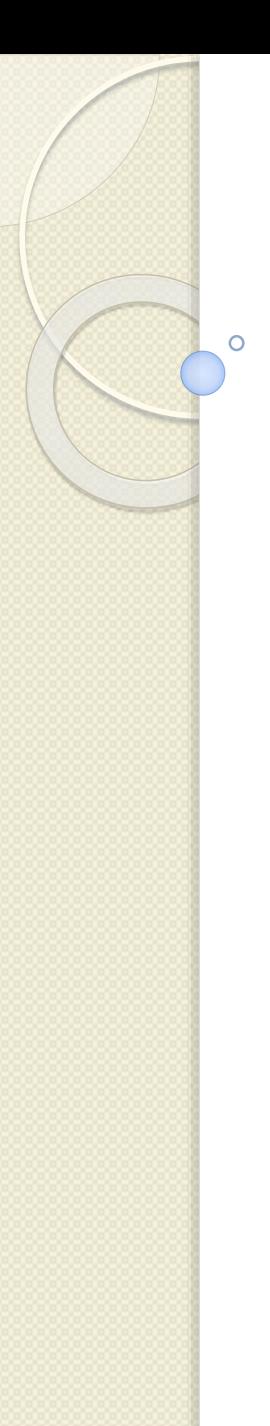

### Parametrii actuali

#### *Parametrii actuali pot fi:*

- *literali,*
- *variabile*
- *sau expresii care apar in lista de parametri a unui subprogram apelat.*

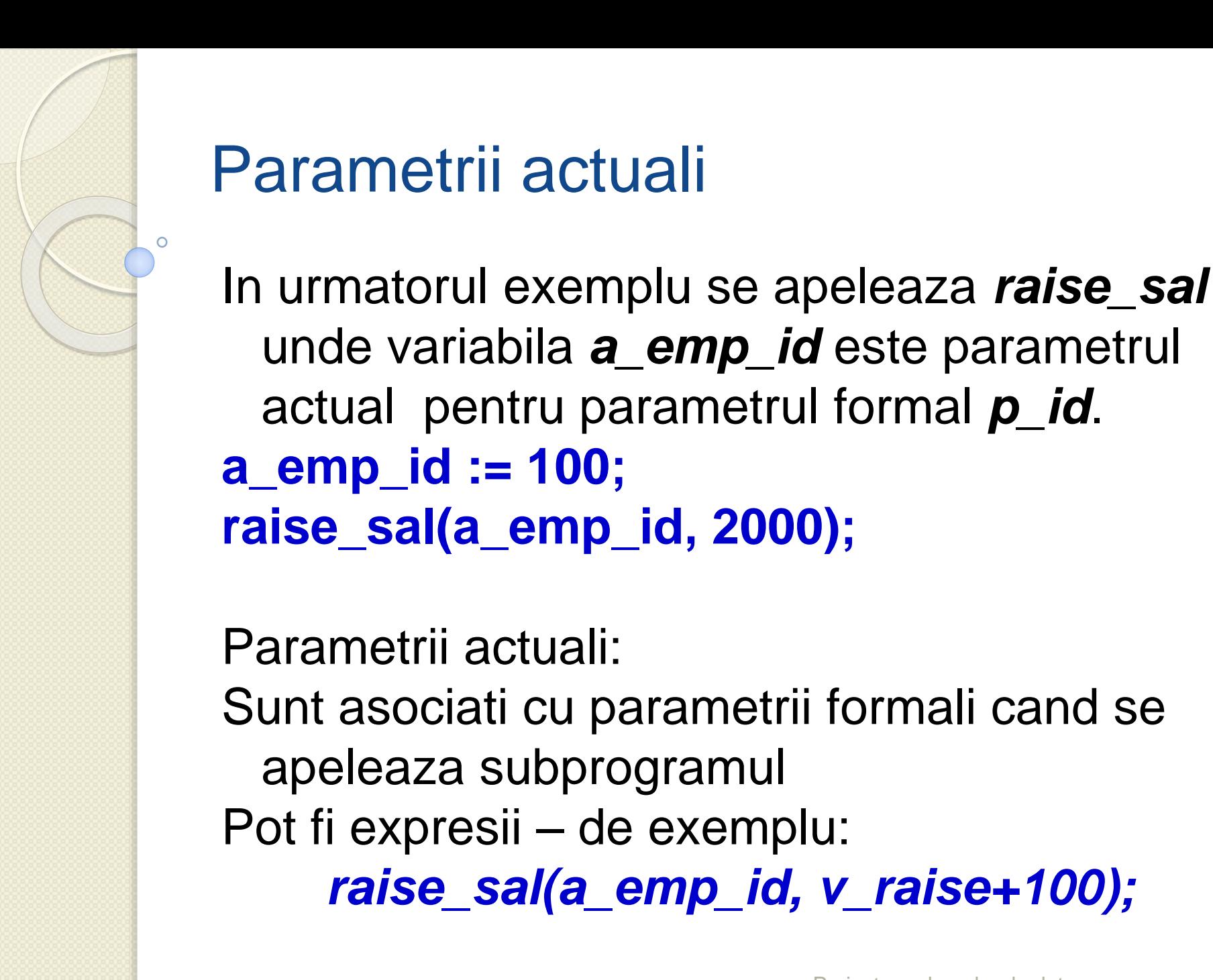

unde variabila *a\_emp\_id* este parametrul

*raise\_sal(a\_emp\_id, v\_raise+100);*

actual pentru parametrul formal *p\_id*.

apeleaza subprogramul

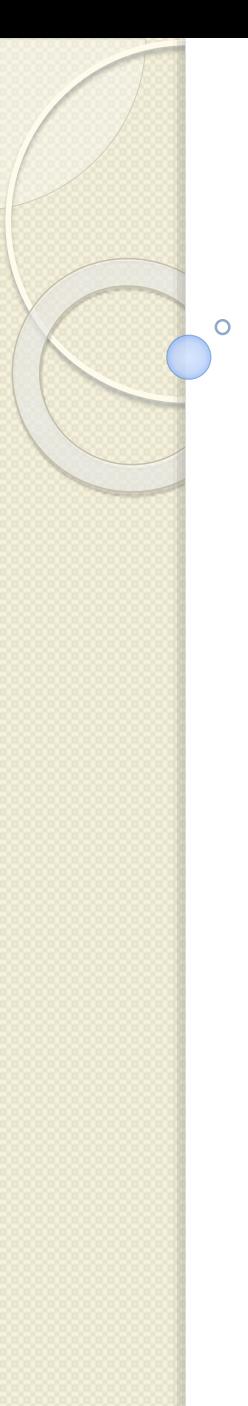

### Tipuri de parametri

- *Parametrii formali si parametrii actuali trebuie sa fie de tipuri de date compatibile.*
- Daca este necesar, inainte de atribuirea de valori, **PL/SQL** converteste tipul de date al valorii parametrului actual la cel al parametrului formal.
- Puteti gasi tipurile de date necesare folosind comanda DESCRIBE proc\_name.

# **Întrebări?**

 $\circ$